## **Test Name Can launch useMango App Website Result Passed Started At** Wed, 06 Dec 2023 10:40:53 GMT **Duration** 8.16s **Dataset** [Microsoft](#page-1-0) Edge  $\mathcal{S}$ **Environment** [dev](#page-1-1)  $\mathcal{S}$ User Nishant **Machine IITP106 Operating System** Windows 10 10.0.22631 SP0

**useMango Version** scripted-0.1

## **Detailed Report**

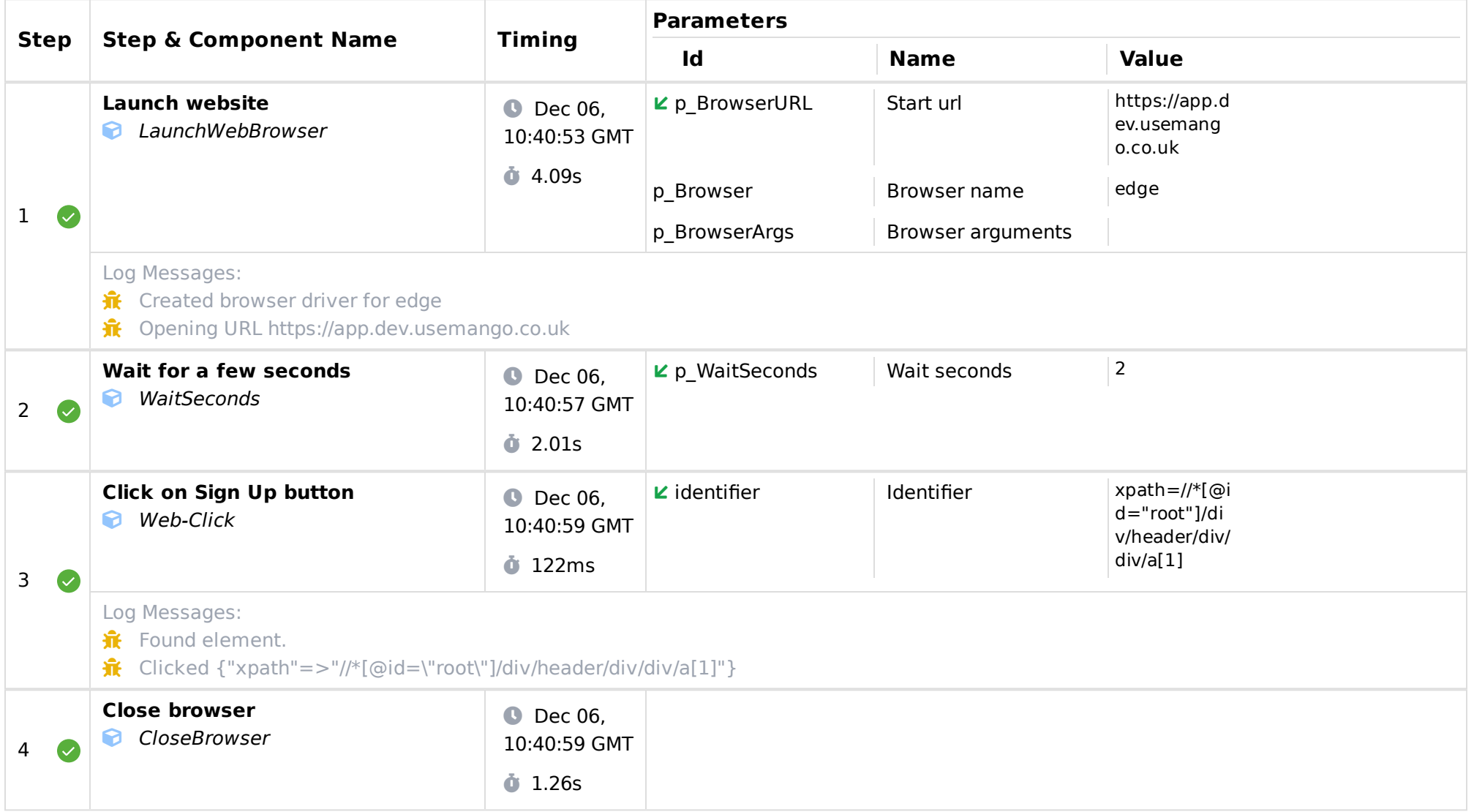

<span id="page-1-0"></span>P1 edge

## <span id="page-1-1"></span>**Environment Variables**

**url** https://app.dev.usemango.co.uk

*Report generated by useMango.*